# **Katello - Bug #5492**

# **katello-deploy devel - /etc/puppet permissions are incorrect**

04/29/2014 04:56 PM - Brad Buckingham

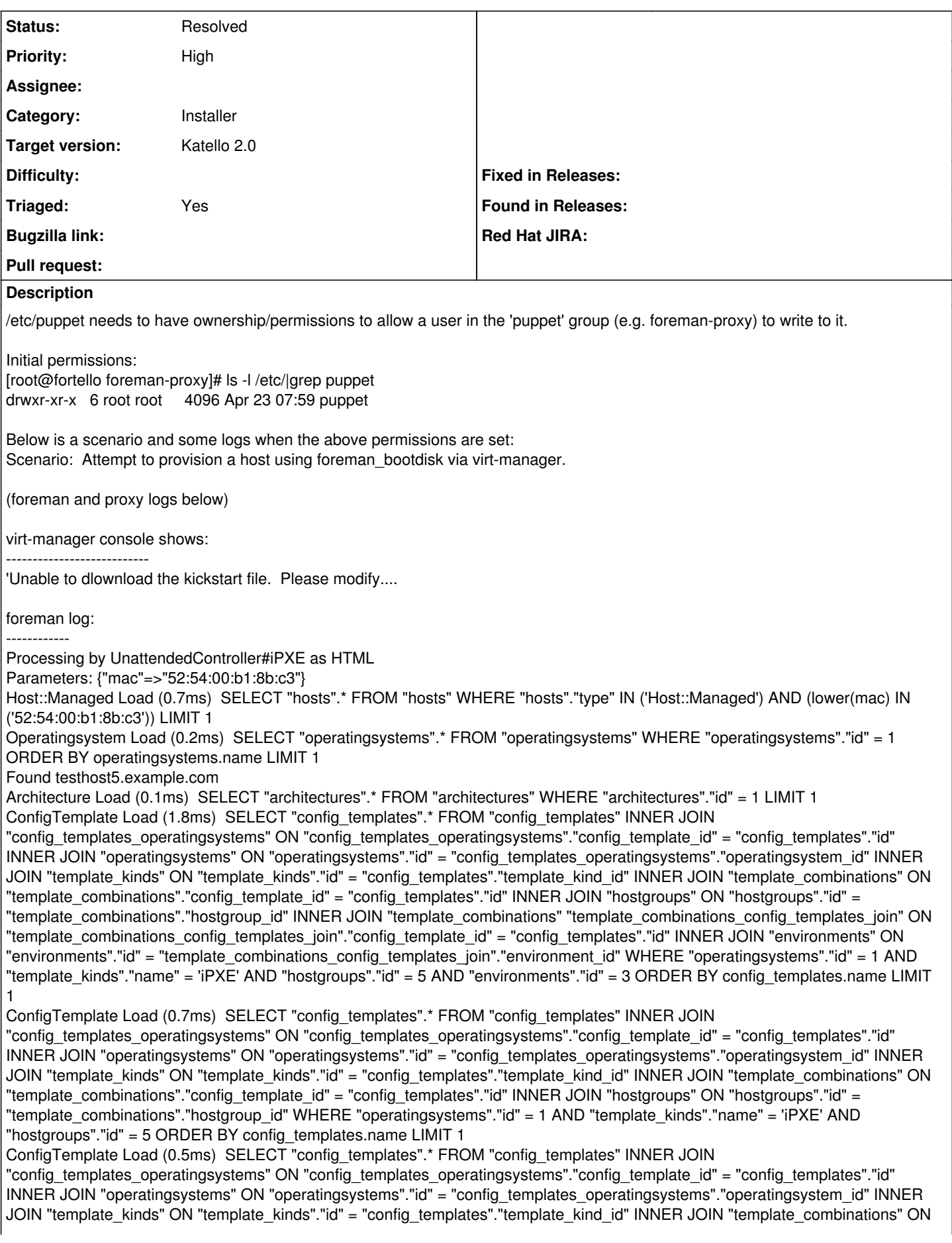

"template\_combinations"."config\_template\_id" = "config\_templates"."id" INNER JOIN "environments" ON "environments"."id" = "template\_combinations"."environment\_id" WHERE "operatingsystems"."id" = 1 AND "template\_kinds"."name" = 'iPXE' AND "environments"."id" = 3 ORDER BY config\_templates.name LIMIT 1 ConfigTemplate Load (0.5ms) SELECT "config\_templates".\* FROM "config\_templates" INNER JOIN "config\_templates\_operatingsystems" ON "config\_templates\_operatingsystems"."config\_template\_id" = "config\_templates"."id" INNER JOIN "operatingsystems" ON "operatingsystems"."id" = "config\_templates\_operatingsystems"."operatingsystem\_id" INNER JOIN "template\_kinds" ON "template\_kinds"."id" = "config\_templates"."template\_kind\_id" INNER JOIN "os\_default\_templates" ON "os\_default\_templates"."config\_template\_id" = "config\_templates"."id" WHERE "operatingsystems"."id" = 1 AND "template\_kinds"."name" = 'iPXE' AND "os\_default\_templates"."operatingsystem\_id" = 1 ORDER BY config\_templates.name LIMIT 1 rendering DB template Kickstart default iPXE - iPXE Token Load (0.2ms) SELECT "tokens".\* FROM "tokens" WHERE "tokens"."host\_id" = 5 LIMIT 1 Medium Load (0.2ms) SELECT "media".\* FROM "media" WHERE "media"."id" = 8 ORDER BY media.name LIMIT 1 Rendered inline template (3.9ms) Completed 200 OK in 16.5ms (Views: 4.3ms | ActiveRecord: 4.8ms) Processing by UnattendedController#provision as **/\* Parameters: {"token"=>"0eb5f46b-2403-43b3-aa32-537a69db8385", "static"=>"yes"}** Host::Managed Load (0.5ms) SELECT hosts. FROM "hosts" INNER JOIN "tokens" ON "tokens"."host id" = "hosts"."id" WHERE "hosts"."type" IN ('Host::Managed') AND "tokens"."value" = '0eb5f46b-2403-43b3-aa32-537a69db8385' AND (expires >= '2014-04-23 14:00:08') LIMIT 1 Operatingsystem Load (0.2ms) SELECT "operatingsystems".\* FROM "operatingsystems" WHERE "operatingsystems"."id" = 1 ORDER BY operatingsystems.name LIMIT 1 Found testhost5.example.com SmartProxy Load (0.1ms) SELECT "smart\_proxies".\* FROM "smart\_proxies" WHERE "smart\_proxies"."id" = 2 ORDER BY smart\_proxies.name LIMIT 1 Remove puppet certificate for testhost5.example.com Adding autosign entry for testhost5.example.com Completed 500 Internal Server Error in 474.4ms ProxyAPI::ProxyException (ERF12-0104 [ProxyAPI::ProxyException]: Unable to set PuppetCA autosign for testhost5.example.com ([RestClient::NotAcceptable]: 406 Not Acceptable) for proxy [http://fortello.devel:9090/puppet/ca\)](http://fortello.devel:9090/puppet/ca): lib/proxy\_api/puppetca.rb:17:in `rescue in set\_autosign' lib/proxy\_api/puppetca.rb:15:in `set\_autosign' app/models/concerns/orchestration/puppetca.rb:32:in `setAutosign' app/models/host/managed.rb:247:in `handle\_ca' app/controllers/unattended\_controller.rb:161:in `handle\_ca' app/models/concerns/foreman/thread\_session.rb:33:in `clear\_thread' lib/middleware/catch\_json\_parse\_errors.rb:9:in `call' Rendered /usr/local/rvm/gems/ruby-1.9.3-p194@fortello/gems/actionpack-3.2.17/lib/action\_dispatch/m iddleware/templates/rescues/\_trace.erb (0.6ms) Rendered /usr/local/rvm/gems/ruby-1.9.3-p194@fortello/gems/actionpack-3.2.17/lib/action\_dispatch /middleware/templates/rescues/\_request\_and\_response.erb (0.7ms) Rendered /usr/local/rvm/gems/ruby-1.9.3-p194@fortello/gems/actionpack-3.2.17/lib/action\_dispatch /middleware/templates/rescues/diagnostics.erb within rescues/layout (5.7ms) proxy.log: ---------- D, [2014-04-23T10:00:08.651231 [#13508\]](https://projects.theforeman.org/issues/13508) DEBUG --: Found puppetca at /usr/bin/puppet D, [2014-04-23T10:00:08.651344  $\#13508$ ] DEBUG --: Found sudo at /usr/bin/sudo D, [2014-04-23T10:00:08.651402 [#13508\]](https://projects.theforeman.org/issues/13508) DEBUG -- : Executing /usr/bin/sudo S /usr/bin/puppet cert --ssldir /var/lib/puppet/ssl --clean testhost5.example.com I, [2014-04-23T10:00:09.108134 [#13508\]](https://projects.theforeman.org/issues/13508) INFO -: Attempt to remove nonexistant client certificate for testhost5.example.com E, [2014-04-23T10:00:09.108365 [#13508](https://projects.theforeman.org/issues/13508)] ERROR -- : Attempt to remove nonexistant client certificate for testhost5.example.com E, [2014-04-23T10:00:09.112058 [#13508](https://projects.theforeman.org/issues/13508)] ERROR -- : Failed to enable autosign for testhost5.example.com: Permission denied - /etc/puppet/autosign.conf

## **History**

#### **#1 - 06/04/2014 03:42 PM - Eric Helms**

*- Triaged changed from No to Yes*

## **#2 - 08/18/2014 03:41 PM - Eric Helms**

*- Status changed from New to Resolved*

#### **#3 - 08/22/2014 08:05 AM - Eric Helms**

*- translation missing: en.field\_release set to 13*